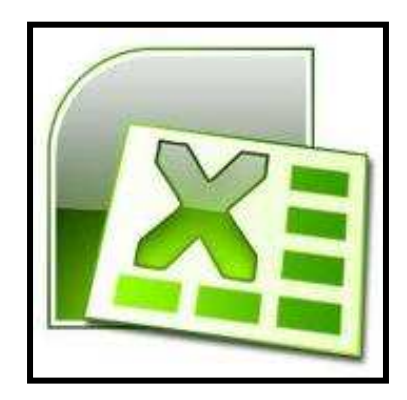

**Seminar "EXCEL - II. Stupanj"** 

# **Sadržaj seminara**

## **Napredni rad u proračunskoj tablici**

- Imenovanje ćelija
- **Stvaranje i unos naziva**
- Označavanje ćelija pomoću naredbe Go To Special (Idi na posebno)
- Rad s komentarima
- Oblikovanje tablice pomoću stilova
- Oblikovanje dokumenta pomoću teme dokumenta
- Korisnički oblik brojeva
- Uvjetno oblikovanje
- Upisivanje niza podataka naredbom Fill
- **Upis podataka u druge radne listove**
- **Provjera unosa podataka**
- Zadavanje tipa podataka i prihvatljivih vrijednosti
- **-** Posebno lijepljenje
- Uvoz tekstualne datoteke otvaranjem datoteke
- Zamrzavanje naslova redaka i stupaca
- Skrivanje retka ili stupca
- Skrivanje radnih listova
- Rad s predlošcima
- Stvaranje nove radne knjige temeljem predloška
- **■** Uređivanje predloška
- Zaštita i sigurnost radnog lista i radne knjige

#### **Rad s formulama**

- Povezivanje podataka unutar radnog lista
- **Povezivanie podataka između radnih listova**
- **Povezivanje podataka između radnih kniiga**
- **Povezivanie podataka između aplikacija**
- **Prikaz odnosa između formula i ćelija**
- **Prikazivanie formula**
- Formule s tekstom

#### **Funkcije**

- Umetanje funkcija
- Funkcije datuma i vremena
- Matematičke funkcije
- Statističke funkcije
- **Funkcije za tekst**
- Financijske funkcije
- Funkcije za pretraživanje
- Logičke funkcije
- Funkcije baze podataka
- **■** Ugnježđivanje funkcije

#### **Rad s bazom podataka**

- Uvod u baze podataka
- Organiziranje podataka u obliku baze
- Sortiranje podataka
- **Stvaranje prilagođenog popisa**
- Podzbrojevi
- Grupiranje i strukturiranje
- **Strukturiranje podataka**
- Filtriranje podataka
- Postupak naprednog filtriranja

#### **Analiza podataka**

- **Traženje rezultata (Goal seek)**<br>**Konsolidiranje podataka**
- Konsolidiranje podataka
- Konsolidacija pomoću 3D formula
- Utjecaj pomicanja, kopiranja, umetanja ili brisanja radnih listova na 3D adrese
- **EXEC** Zaokretna tablica
- **Tablice podataka**
- Scenariji

### **Makronaredbe**

- **Snimanie makronaredbe**
- **Izvođenje makronaredbe**
- **-** Dodavanje gumba za izvođenje makronaredbe
- Snimanje dokumenta s makronaredbama

#### **Grafikoni**

- Oblikovanje elemenata grafikona
- Spremanje grafikona kao predloška
- Oblikovanje osi grafikona
- Brisanje podataka iz grafikona
- Umetanje i uklanjanje slike u grafikonu